# *Good Site For Matlab Code Fuzzy*

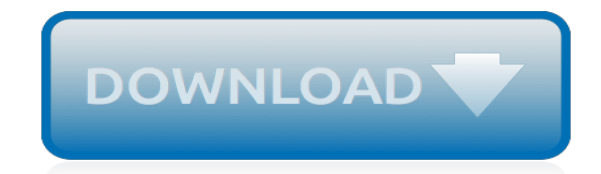

*Thank you very much for downloading good site for matlab code fuzzy. As you may know, people have look numerous times for their chosen books like this good site for matlab code fuzzy, but end up in malicious downloads.*

*Rather than reading a good book with a cup of coffee in the afternoon, instead they cope with some infectious virus inside their desktop computer.*

*good site for matlab code fuzzy is available in our book collection an online access to it is set as public so you can download it instantly.*

*Our digital library saves in multiple locations, allowing you to get the most less latency time to download any of our books like this one.*

*Kindly say, the good site for matlab code fuzzy is universally compatible with any devices to read.*

#### **Good Site For Matlab Code**

The SaliencyToolbox is a collection of Matlab functions and scripts for computing the saliency map for an image, for determining the extent of a proto-object, and for serially scanning the image with the focus of attention.

#### **Saliency Toolbox**

Format of the output fields, specified using formatting operators. formatSpec also can include ordinary text and special characters.. formatSpec can be a character vector in single quotes, or, starting in R2016b, a string scalar.. Formatting Operator. A formatting operator starts with a percent sign, %, and ends with a conversion character.The conversion character is required.

## **Format data into string or character vector - MATLAB sprintf**

Very helpful! Thanks to Cleve Moler and Gilbert Strang for their great work.

## **Solving ODEs in MATLAB - File Exchange - MATLAB Central**

Matlab/Octave tools for geophysical studies. François Beauducel Matlab/Octave scripts for geophysical studies and others. All are open-source codes, working with Matlab core (no Toolbox needed) or free GNU Octave, shared through Mathworks Matlab Central File Exchange (best rank = 50) Institut de Physique du Globe de Paris, 1993-2014

#### **Beauducel's Matlab toolbox - IPGP**

A more complete link to the list of differences is on the Octave's FAQ.In theory, all code that runs in Matlab should run in Octave and Octave developers treat incompatibility with Matlab as bugs.

#### **Differences between Octave and MATLAB? - Stack Overflow**

A common feature of Java Swing components is their acceptance of HTML (and CSS) for any of their JLabels. Since all Matlab uicontrols are based on Swing-derived components (an undocumented aspect), this Swing feature automatically applies to Matlab uicontrol as well.

#### **HTML support in Matlab uicomponents | Undocumented Matlab**

Tour Start here for a quick overview of the site Help Center Detailed answers to any questions you might have Meta Discuss the workings and policies of this site ...

#### **Matlab function return value - Stack Overflow**

I have recently been looking into how to make very advanced and beautiful GUIs in Matlab. The issue with this is that in Matlab, GUIs seem to be somehow limited compared to other languages.

## **Gaming in Matlab | Matlabtips.com**

Power-law Distributions in Empirical Data. This page is a companion for the SIAM Review paper on power-law distributions in empirical data, written by Aaron Clauset (me), Cosma R. Shalizi and M.E.J. Newman.This page hosts implementations of the methods we describe in the article, including several by authors other than us.

#### **Power-law Distributions - Santa Fe Institute**

A function is a group of statements that together perform a task. In MATLAB, functions are defined in separate files. The name of the file and of the function should be the same. Functions operate on variables within their own workspace, which is also called the local workspace, separate from the ...

#### **MATLAB - Functions - tutorialspoint.com**

GNU Octave is a programming language for scientific computing. Executable versions of Octave for BSD systems are provided by the individual distributions.

## **GNU Octave**

Power Spectrum in MATLAB. Posted by Shannon Hilbert in Digital Signal Processing on 4-8-13. One of the most common tasks of an electrical engineer–especially a digital signal processing (DSP)

engineer–is to analyze signals in our designs.

## **Power Spectrum in MATLAB - BitWeenie | BitWeenie**

A few links related to camera calibration. Camera calibration With OpenCV - The same calibration toolbox as this one, in OpenCV.; A Generic Camera Model and Calibration Method for Conventional, Wide-Angle, and Fish-Eye Lenses - The "undocumented" fisheye model contained in the calibration toolbox follows the equidistance projection model described by equation (3) in this very nice paper.

## **Camera Calibration Toolbox for Matlab**

Bauhaus, Art Deco, Brutalist, MATLAB, ggplot? Matlab has made a mark on the scientific visualization world. To see this you need to look no further than the ubiquity of MATLAB's former default colormap jet and the popularity of the MATLAB-inspired plotting package matplotlib in Python, the tool du jour for data scientists. However aesthetics are constantly changing.

# **Beautiful Plots in MATLAB | Matlabtips.com**

Online homework and grading tools for instructors and students that reinforce student learning through practice and instant feedback.

# **WebAssign**

Power Spectral Density in MATLAB. Posted by Shannon Hilbert in Digital Signal Processing on 2-26-13. All real systems contain noise from various sources, be it from thermal noise, intentional or unintentional interference, cross-talk, etc.

# **Power Spectral Density in MATLAB - BitWeenie**

Back to top A cell is a flexible type of variable that can hold any type of variable. A cell array is simply an array of those cells. It's somewhat confusing so let's make an analogy. A cell is like a bucket. You can throw anything you want into the bucket: a string, an integer, a double, an...

## **FAQ | MATLAB Wiki | FANDOM powered by Wikia**

Willson uses a first order radial distortion model (with an additional constant kappa1) that does not have an easy closed-form corespondence with our distortion model (encoded with the coefficients kc(1),...,kc(5)).However, we included in the toolbox a function called willson\_convert that converts the entire set of Willson's parameters into our parameters (including distortion).

## **Camera Calibration Toolbox for Matlab**

This page can be viewed by web browser which support frameset. keywords: crimson editor, edit, notepad, free text editor for windows, source code, syntax highlight ...

## **Homepage of Crimson Editor - Free Text Editor, Html Editor ...**

Tagged as: AWGN, QAM D id you like this article? Make sure that you do not miss a new article by subscribing to RSS feed OR subscribing to e-mail newsletter. Note: Subscribing via e-mail entitles you to download the free e-Book on BER of BPSK/QPSK/16QAM/16PSK in AWGN.

# **Symbol Error Rate (SER) for 16-QAM - dspLog**

[raymond forklift model 60 service manual,](http://www.niviukusa.com/raymond_forklift_model_60_service_manual.pdf) [definicion de manual de valuacion de puestos,](http://www.niviukusa.com/definicion_de_manual_de_valuacion_de_puestos.pdf) [sinhala grade 1](http://www.niviukusa.com/sinhala_grade_1.pdf), [eighth](http://www.niviukusa.com/eighth_grade_answer_key_hanlon_math.pdf) [grade answer key hanlon math](http://www.niviukusa.com/eighth_grade_answer_key_hanlon_math.pdf), [vw touran service manual 2004](http://www.niviukusa.com/vw_touran_service_manual_2004.pdf), [assimil inglese senza sforzo mp3](http://www.niviukusa.com/assimil_inglese_senza_sforzo_mp3.pdf), [fluid](http://www.niviukusa.com/fluid_mechanics_for_chemical_engineers.pdf) [mechanics for chemical engineers,](http://www.niviukusa.com/fluid_mechanics_for_chemical_engineers.pdf) [longman excellent 3](http://www.niviukusa.com/longman_excellent_3.pdf), [hitachi 902 external printer](http://www.niviukusa.com/hitachi_902_external_printer.pdf), [young and freedman](http://www.niviukusa.com/young_and_freedman_university_physics_test_bank.pdf) [university physics test bank](http://www.niviukusa.com/young_and_freedman_university_physics_test_bank.pdf), [the songbirds seduction](http://www.niviukusa.com/the_songbirds_seduction.pdf), [january 2013 ocr g481 grade boundaries physics](http://www.niviukusa.com/january_2013_ocr_g481_grade_boundaries_physics.pdf), [food](http://www.niviukusa.com/food_solutions_units_1_2_pearson_australia.pdf) [solutions units 1 2 pearson australia,](http://www.niviukusa.com/food_solutions_units_1_2_pearson_australia.pdf) [nova net answers for algebra 2,](http://www.niviukusa.com/nova_net_answers_for_algebra_2.pdf) [toyota estima hybrid door key,](http://www.niviukusa.com/toyota_estima_hybrid_door_key.pdf) [accrued](http://www.niviukusa.com/accrued_revenue_excel_templates.pdf) [revenue excel templates,](http://www.niviukusa.com/accrued_revenue_excel_templates.pdf) [diesel engine 6d14 pdf dmnhkl cialisqo com,](http://www.niviukusa.com/diesel_engine_6d14_pdf_dmnhkl_cialisqo_com.pdf) [cheyenne mccray zack,](http://www.niviukusa.com/cheyenne_mccray_zack.pdf) [assamese story](http://www.niviukusa.com/assamese_story_assamese_short_stories.pdf) [assamese short stories](http://www.niviukusa.com/assamese_story_assamese_short_stories.pdf), [desi nangi video,](http://www.niviukusa.com/desi_nangi_video.pdf) [amie syllabus for electrical engineering after diploma](http://www.niviukusa.com/amie_syllabus_for_electrical_engineering_after_diploma.pdf), [introduction to the](http://www.niviukusa.com/introduction_to_the_thermodynamics_of_materials_gaskell.pdf) [thermodynamics of materials gaskell](http://www.niviukusa.com/introduction_to_the_thermodynamics_of_materials_gaskell.pdf), [infopath 2010 training manual](http://www.niviukusa.com/infopath_2010_training_manual.pdf), [mertua selingkuh streaming,](http://www.niviukusa.com/mertua_selingkuh_streaming.pdf) [dakhil](http://www.niviukusa.com/dakhil_suggestion_2015.pdf) [suggestion 2015,](http://www.niviukusa.com/dakhil_suggestion_2015.pdf) [mcdougal littel geometry ch11](http://www.niviukusa.com/mcdougal_littel_geometry_ch11.pdf), [traffic light ladder logic diagram using sequence,](http://www.niviukusa.com/traffic_light_ladder_logic_diagram_using_sequence.pdf) [odysseyware](http://www.niviukusa.com/odysseyware_spanish_answers.pdf) [spanish answers,](http://www.niviukusa.com/odysseyware_spanish_answers.pdf) [necklace words to know skillbuilder,](http://www.niviukusa.com/necklace_words_to_know_skillbuilder.pdf) ryj menaxhim hotele, [car wash tickets template](http://www.niviukusa.com/car_wash_tickets_template.pdf)